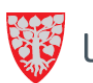

# INDÅS KOMMUNE.

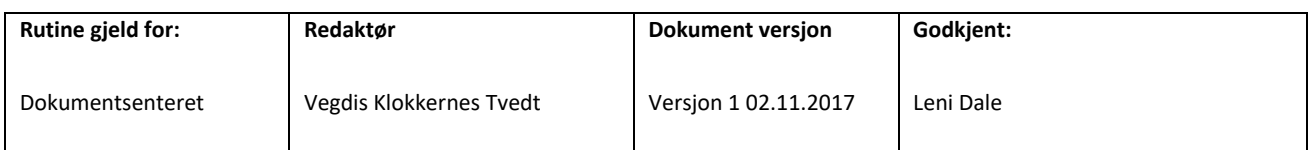

## **Rutine for mottak, scanning , registrering og fordeling av post sak i Profil**

Denne rutine gjeld for post i sikker sone Profil. Den gjeld ikkje for dokument som skal i Pasientjournal. Dokumentsenteret har ansvar for registrerting og fordeling. Avdelingane har ansvar for dagleg gjennomgang av postliste.

Tilgang i Profil: Generell postjournal, Bruker , registrere ny bruker, Brukerdetalj , Kontaktperson og NHN sitt Personregister, Grunngjeving i Profil: Dokumentsenter

*Definisjon: Dokument meinast her alle sider i eit dokument.*

### **Kvalitetsmål:**

### **Sikre eins registrering og post/saksrutine for helse og omsorg**

Dokumentsenteret skal registrere og scanne post i Profil som gjeld alle brukarar som søkjer eller får hjelp frå Helse og omsorg . Dokumentsenteret skal registrere ,scanne, fordele, opprette sak, sakstype, knytte sak til vedtaksorgan (besluttningsorgan) og møtedato . Om brukar ikkje finns i registeret frå, opprettast ny brukar . Post sendt direkte til avdeling skal stemplast og signerast med stempel Mottatt dato og sendast til Dokumentsenteret.

### Før scanning:

- 1 Stemple post med Mottatt dato når post kjem direkte til dokumentsentert.
- 2 Stemple dokumentet med stempel for journalføring .
- 3 Registrer dokumentet i Postjournal jf Manual
- 4 Før på løpenummer, registreringsnr, eventuelt saksnummer og sakshandsamar i stempelfelta før scanning.
- 5 Legg dokumenta i ein bunke.

### **SCANNING:**

- 1 Sorter dokument 1sidig og 2sidig
- 2 Scann eit og eit dokument
- 3 Trykk på Scann Profil og legg dokumentet på arkmater 1.
- 4 Trykk på Mapper scann profil, sjekk innstilling 1 og 2 sidig start
- 5 Ferdig scanna dokument blir lagt systematisk i bunken den 1. nedst. Når alle dokument er ferdig scanna snus bunken slik at første dokumentet ligg øvst.

### Etter scanning:

- 1 Start øvst i bunken. Søk fram brukar i postjournal og knytt det scanna dokumentet til registreringa ved å klikk på blyant jf Manual
- 2 Dokumenta ligg på området SIKKER SONE Li-FELLES
- 3 Sjekk at det scanna dokumentet er av god kvalitet
- 4 Legg dokumentet i eigen perm. Oppbevarast i 3mnd

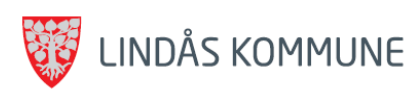

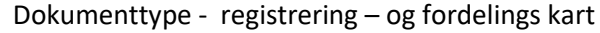

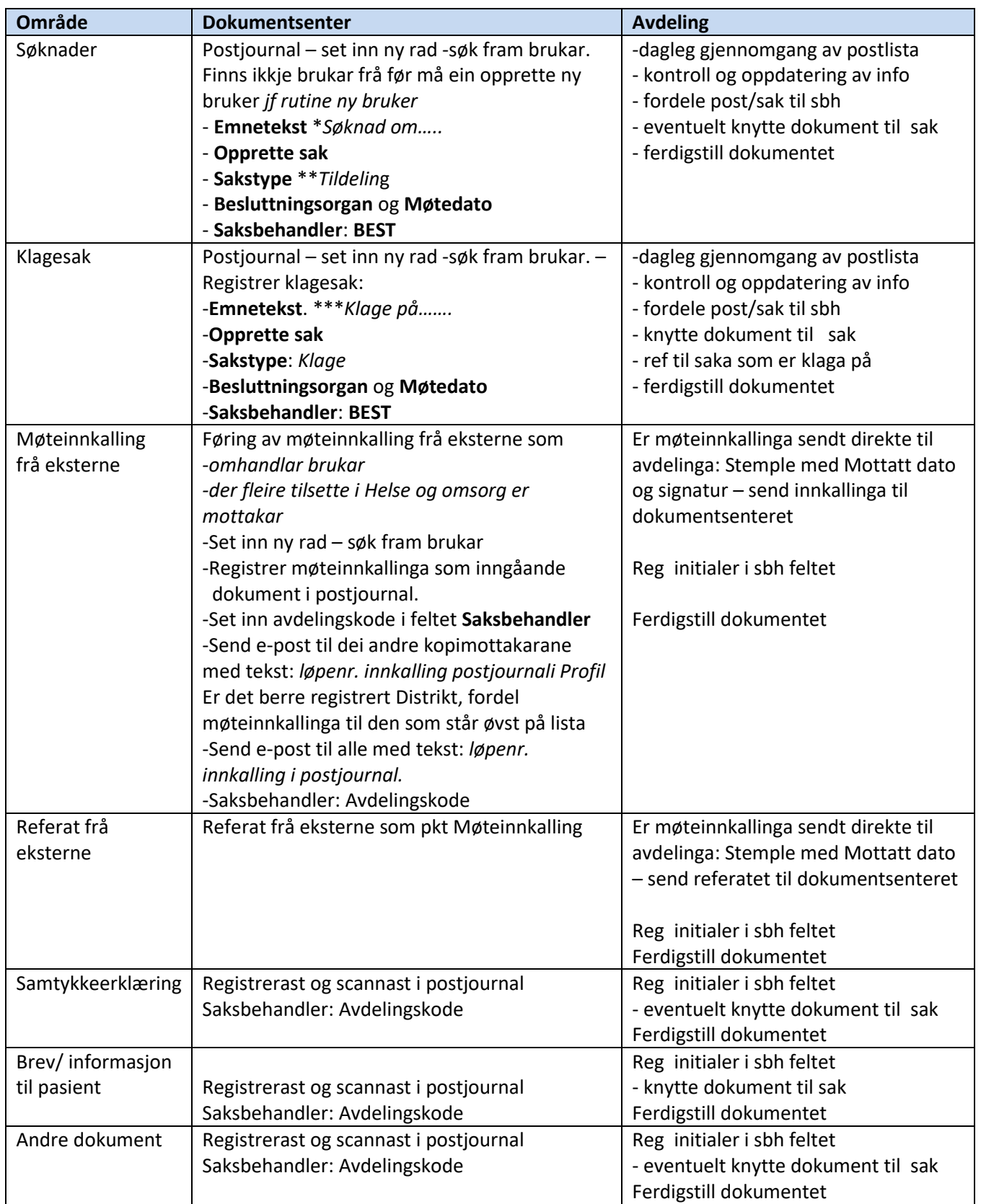

\*Er du usikker på kva søknaden gjeld, skriv : *Søknad om helsetenester*

*\*\**Unntak: Søknad om **Parkeringsløyve, Følgjekort og Nøkkelboks** skal registrerast med sakstype: *Annet*

\*\*\*Er du usikker på kva klagen gjeld, skriv: *Klage på søknad om helse tenester*

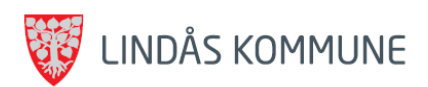

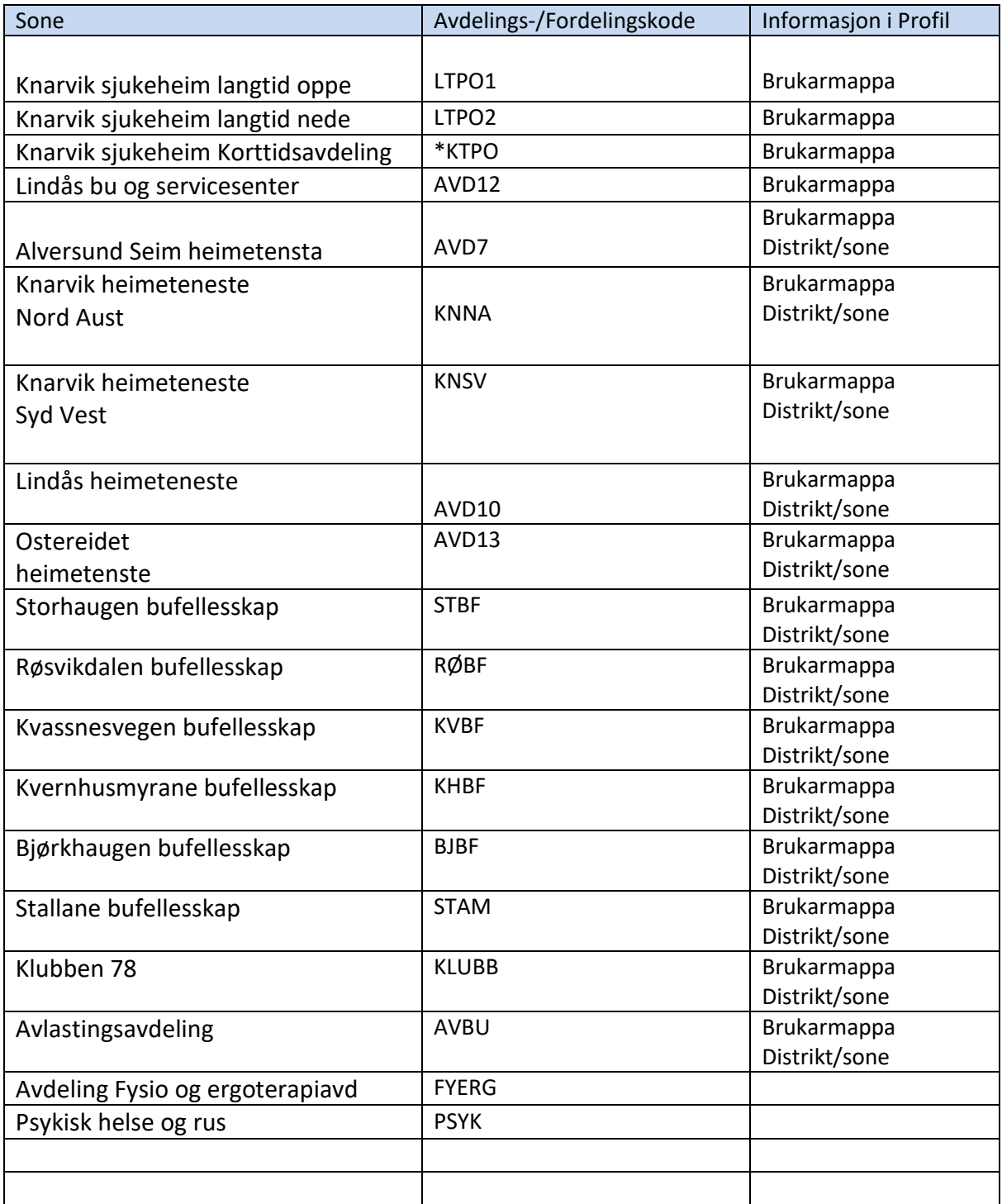

\* Er du usikker på kva avdeling i institusjon brukar høyrer til, fordel til KTPO.

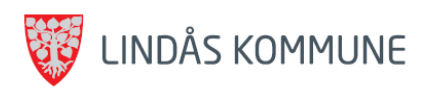